# **Wo finde ich die Rahmenvereinbarung zur Kommunalisierung sozialer Hilfen und die dazu gehörigen Anlagen?**

### **1. Aufrufen der Homepage Hessischer Sozialmonitor**

mit folgendem link: [https://www.sozialmonitor-hessen.de.](https://www.sozialmonitor-hessen.de/) Auf der öffentlich zugänglichen Seite ist der Rahmenvertrag und die dazugehörigen Anlagen sowie eine Information zur Rahmenvereinbarung zu finden.

### **2. Menü Rahmenvereinbarung öffnen**

Neben dem link "Rahmenvereinbarung" befindet sich ein kleiner Pfeil mit dem sich das dahinterliegende Menü öffnen lässt (siehe gelbe Markierung in nachstehendem Schaubild)

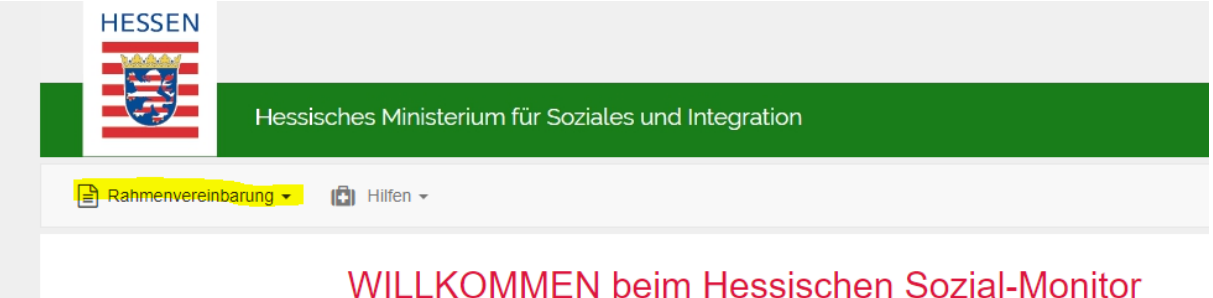

## **3. Rahmenvereinbarung öffnen**

Durch Anklicken des links Rahmenvereinbarung öffnet sich die dort hinterlegte pdf-Datei.

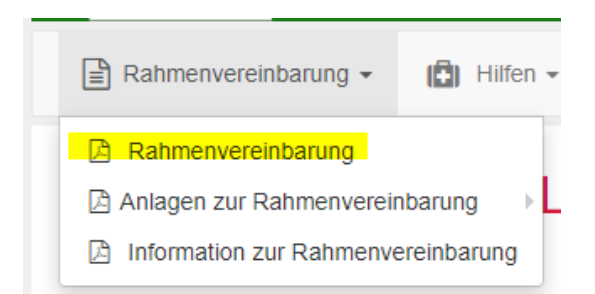

Diese ist mit einem Inhaltsverzeichnis versehen, über die die einzelnen Paragrafen direkt angesteuert werden können.

#### Rahmenvereinbarung vom 13. August 2013 geändert mit Änderungsvereinbarung vom 2. Juni 2022 (Lesefassung)

Geänderte Passagen sind in blau geschrieben

#### Inhalt

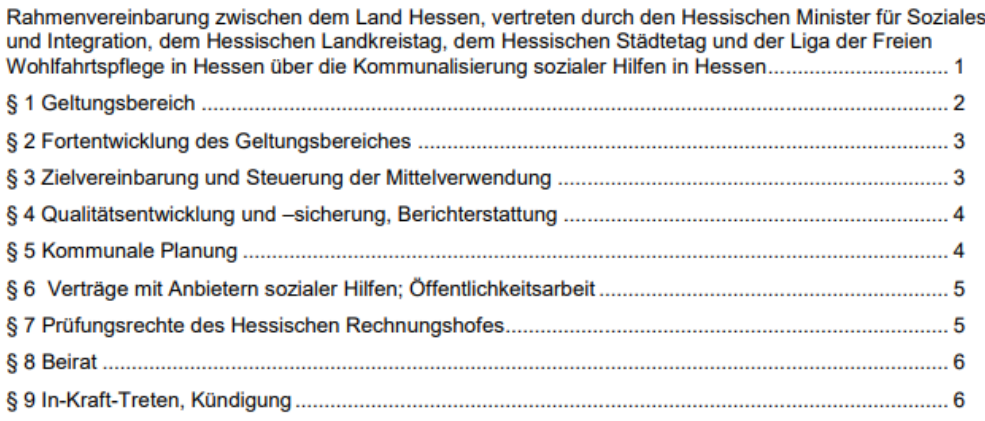

### **4. Anlagen der Rahmenvereinbarung**

Durch Anklicken des links "Anlagen zur Rahmenvereinbarung" öffnet sich ein weiteres Menü mit den einzelnen Anlagen:

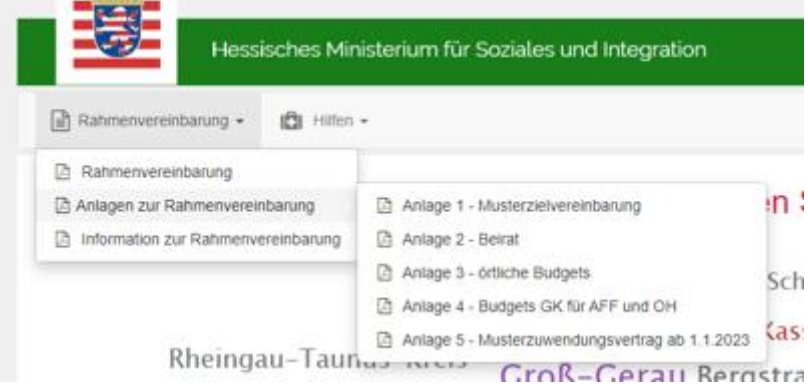

#### Anlage 1 - Die Musterzielvereinbarung

wird mit allen Gebietskörperschaften (GK) gleichlautend abgeschlossen. Lediglich bei Punkt IV "Örtliche Besonderheiten" sind abweichende Texte, angepasst an die jeweilige regionale Gegebenheit durch die GK ergänzt.

Anlage 2 – Beirat

enthält die Zusammensetzung des Beirats, der nach § 8 der Rahmenvereinbarung gebildet wurde. Er tagt in der Regel 2x jährlich und stimmt grundsätzliche Fragen der Umsetzung ab.

#### Anlage 3 – örtliche Budgets

enthält die aktuellen örtlichen Budgets aufgeteilt auf die einzelnen GK sowie die gebundenen und ungebundenen Zielbereiche. (Erläuterungen zu gebundenen und ungebundenen Budget finden sich in den Informationen zur Rahmenvereinbarung)

### Anlage 4

enthält die Höhe der Budgets, die bisher durch den LWV im Rahmen seiner Zuständigkeit für die Zielbereiche "Allgemeine Frühförderung" und "Offene Hilfen/Familienentlastende Dienste (FED)" gezahlt wurden und die nun aus dem Budget der GK erbracht werden müssen. Sie bezieht sich auf § 3 der Rahmenvereinbarung.

#### Anlage 5

Enthält einen Musterzuwendungsvertrag, der von den Gebietskörperschaften als Vorlage für die nach § 6 der Rahmenvereinbarung mit den Trägern sozialer Hilfen genutzt wird.

#### **5. Informationen zur Rahmenvereinbarung**

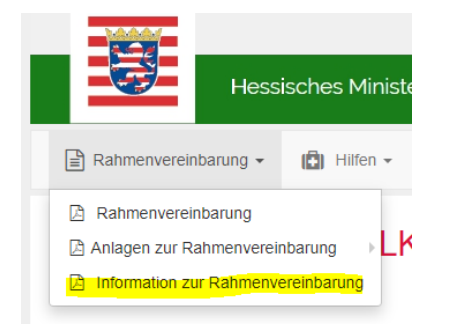

Erläuterungen zu häufig nachgefragten Begriffen.